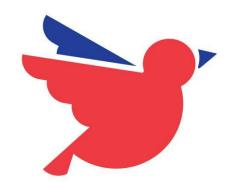

# WHAT CAN YOU DO WITH WAZO AND HOW KAMAILIO HELPS US

**KAMAILIO WORLD 2019** 

#### WHO AM I?

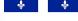

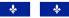

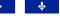

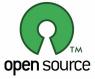

- FATHER OF 2 NICE DAUGHTERS
- FRENCH CANADIAN FRANCE
- STARTED FREE SOFTWARE IN 1998
- FIRST COMPANY IN 2004
- XIVO FOUNDER
- LAUNCH WAZO IN DECEMBER 2016
- HUGE FAN OF **OPEN SOURCE** TELECOM

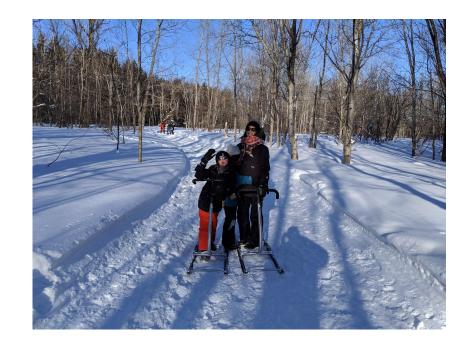

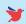

# WHO ARE WE? WAZO, A SOFTWARE VENDOR

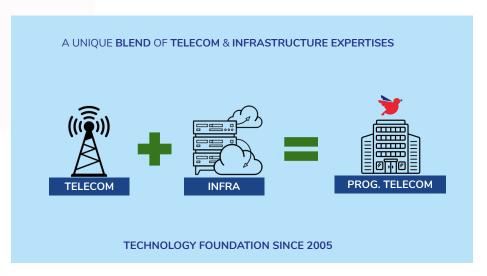

WAZO FRANCE
PARIS

COMMUNITY

PARTNERS

WAZO, SOFTWARE PUBLISHER

AN INTERNATIONAL GROUP

## **OK WAIT!**

# THIS WAS THE ORIGINAL TITLE OF MY PRESENTATION

## BUT

I DID CHANGED MY MIND

# HOW DO WE USE KAMAILIO?

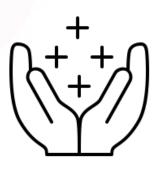

#### ASA:

- SBC
- SIP ROUTER
- WEBRTC EDGE PROXY
- SIP LOAD BALANCING
- AND MORE ...

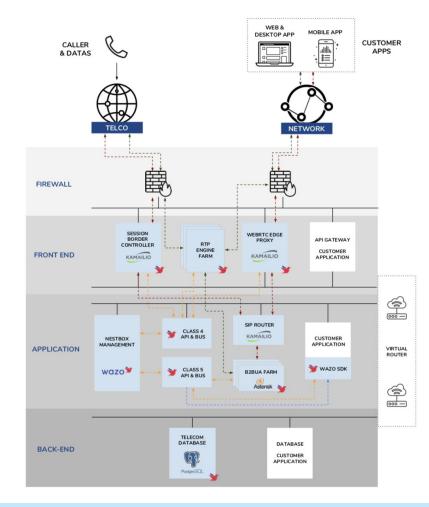

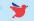

### BUT

I'M FOR SURE THAT DANIEL, FRED AND OTHER KAMAILIO FOLKS IN THIS ROOM EXPLAIN BETTER THAN ME WHAT YOU CAN DO WITH KAMAILIO;-)

## SO NOW?

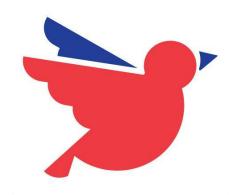

# HAVING **FUN** WITH TELECOMMUNICATION!

KAMAILIO WORLD 2019

# THE STORY WHERE IT ALL BEGAN

- BACK TO THE ASTRICON 2018
- DANGEROUS DEMO CONCEPT:
  - ONLY 3 MINUTES
  - YOU CAN'T EXPLAIN YOUR DEMO
- THANK YOU JAMES FOR ORGANIZING THEM
- HOPE TO HAVE TIME TO PARTICIPATE TO THE NEXT DANGEROUS DEMO TOMORROW (NEED TO CODE)

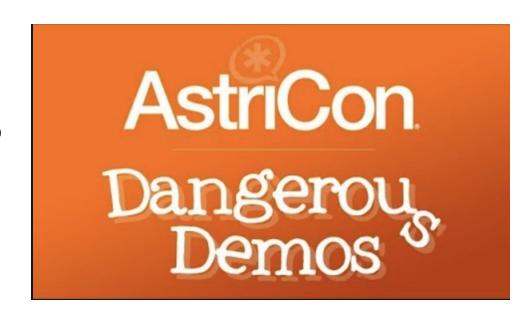

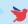

#### NEXT GENERATION CALL CENTER

**BUILT FOR ASTRICON 2018** 

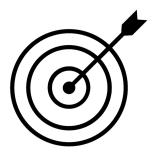

YOU ARE AN ALIEN
YOU NEED TO STAY ALIVE
JUST CALL THE NUMBER

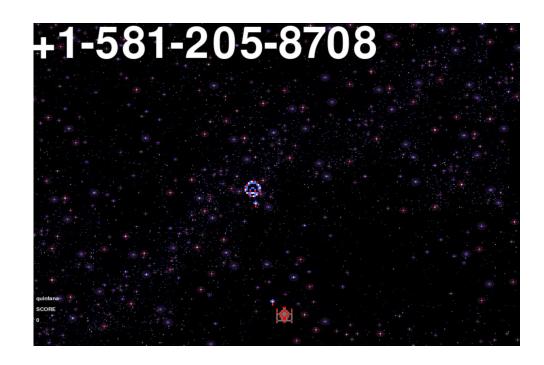

#### **HOW DOES IT WORK?**

CALL IS RECEIVED IN WAZO ENGINE
 EVENT IS TRIGGERED IN WEBSOCKET

3

ALIEN IS CREATED IN THE GAME

- a. RESYNC ALIEN IF GAME RESTARTS
- b. API GET CALLS

WHEN PLAYER TOUCHES THE ALIEN

- a. REST API FOR PLAYING MESSAGE
- b. REST API FOR HANGUP CALL
- c. ADD 100 POINTS TO THE PLAYER
- 5 IF PLAYER IS KILLED, GAME IS IN PAUSE
  - CALL IS LAUNCHED TO WINNING ALIEN TO DISCUSS

**FLOW** 

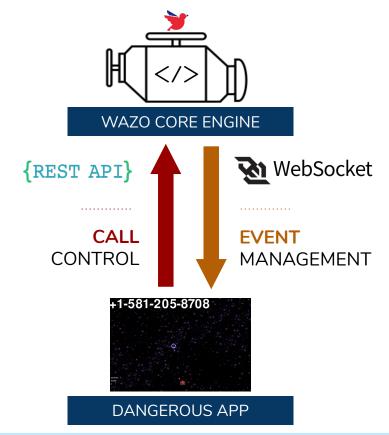

### ANOTHER USE CASE

THE NEITHER "YES" NOR "NO" GAME

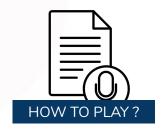

**#1-** CALL THE EXTENSION +1 581 205 8708

**#2-** WHEN YOU HEAR THE BEEP YOU NEED TO ACTIVATE THE STT WITH THE DTMF \* (LIMITED TO 10)

**#3-** IF YOU WANT TO BEGIN THE GAME ASK FOR EXAMPLE: "I WANT TO PLAY YOUR GAME"

**#4-** IF THERE IS NO PARTY, THE OTHER PLAYER IS COMING FOR ASKING YOU QUESTION.

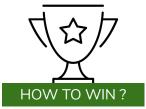

- DON'T SAY YES OR NO
- IF YOU DO, YOUR PARTY IS OVER!

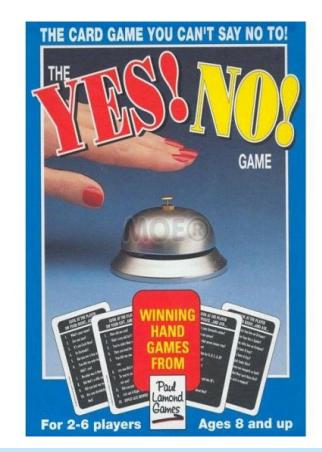

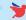

#### **HOW DOES IT WORK?**

- WHEN YOU CALL THIS NUMBER YOU GO DIRECTLY TO A PROGRAMMABLE VOICE APPLICATION IN WAZO
- APPLICATION
  - LISTENING FOR DTMF
  - SEND \* TO ACTIVATE SPEECH TO TEXT
- APPLICATION IS WAITING FOR EVENTS FROM THE STT IN THE WEBSOCKET
- IF WE DETECT THE WORD **PLAY**, THE GAME IS ACTIVATED AND WE CALL ANOTHER PARTICIPANT TO ASK YOU SOME QUESTIONS.

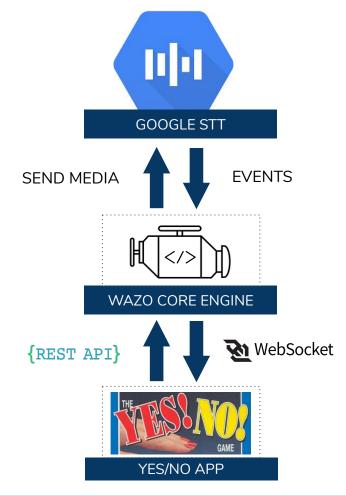

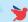

### **OUR VISION**

#### BRING THE MISSING OPEN SOURCE PIECE

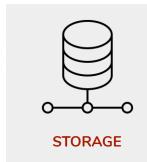

ceph

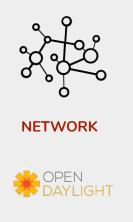

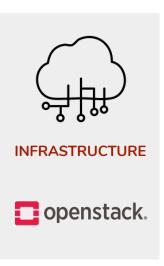

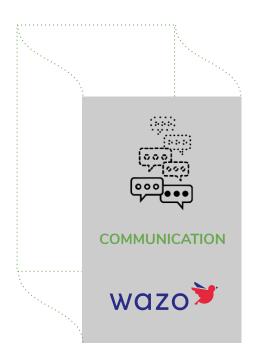

# OUR MISSION AN OPEN SOURCE ADVENTURE

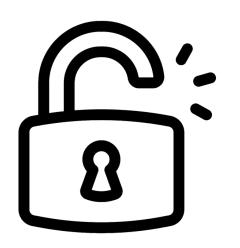

UNLOCK YOUR COMMUNICATION,
THE OPEN SOURCE & PROGRAMMABLE WAY

TRY,
CONTRIBUTE,
BUILD SOLUTIONS,
DELIVER CUSTOMER VALUE

#### ARCHITECTURE OVERVIEW

WAZO PLATFORM

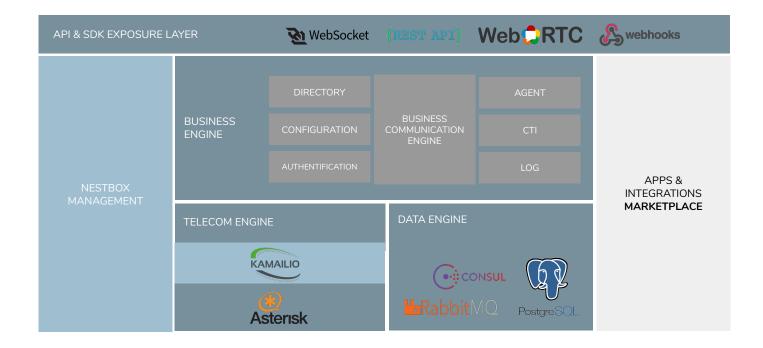

#### SONGBIRD EXAMPLE

#### WEBRTC MOBILE & WEB APPS

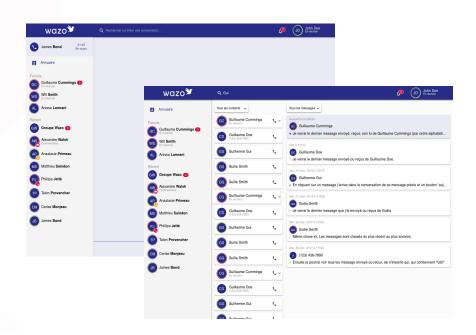

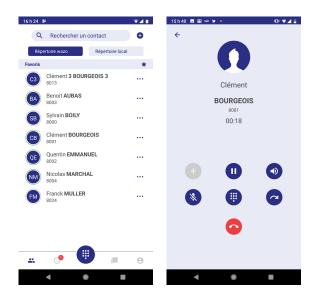

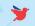

#### **ZAPIER EXAMPLE**

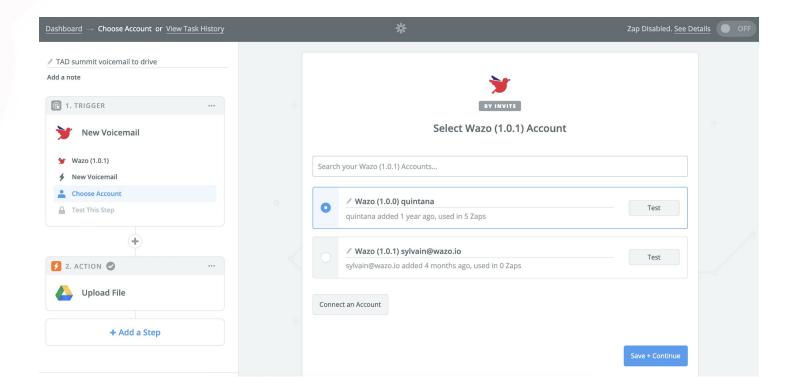

### **DEVELOPERS DOCUMENTATION**

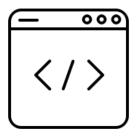

http://developers.wazo.io

OpenAPI SDK Demo

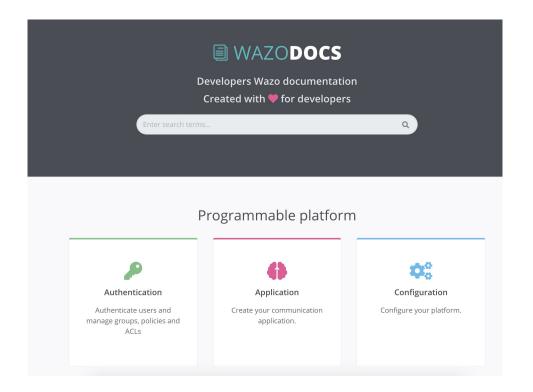

# QUESTIONS?

THANK YOU! PLEASE NOTE WE ARE HIRING;-)

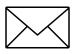

SYLVAIN@WAZO.IO

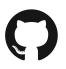

HTTP://GITHUB.COM/SBOILY

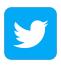

@QUINTANA\_

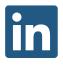

WWW.LINKEDIN.COM/IN/SYLVAINBOILY

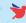